## **How To Photoshop Brushes Download ~REPACK~**

Once the patch file is ready, you need to download a program called a keygen. This is a program that will generate a valid serial number for you, so that you can activate the full version of the software without having to pay for it. Once this program is downloaded, run it. You should now have a fully functional version of the software. Just remember, downloading and using cracked software is illegal and punishable by law, so use it at your own risk. Installing Adobe Photoshop and then cracking it is easy and simple. The first step is to download and install the Adobe Photoshop software on your computer. Then, you need to locate the installation.exe file and run it. Once the installation is complete, you need to locate the patch file and copy it to your computer. The patch file is usually available online, and it is used to unlock the full version of the software. Once the patch file is copied, you need to run it and then follow the instructions on the screen. Once the patching process is complete, you will have a fully functional version of the software on your computer. To make sure that the software is running properly, you should check the version number to ensure that the crack was successful. And that's it - you have now successfully installed and cracked Adobe Photoshop!

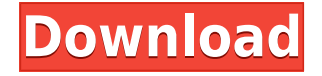

In addition to the aforementioned, in Photoshop cc 2010, the Liquify Collection Artistic has been replaced by a single Layer-Style Artistic or Layers-Style Artistic button that allows you to use Artistic (or Layers-Style Artistic) to apply a brush, gradient, tube, or whatever, without having to open the Liquify dialog. This new single button lets you use most of the controls of the Liquify dialog, even if a brush or gradient is already applied. The Artistic controls also give you access to many more complex settings than before. The Artistic controls and options are available for both painting and drawing commands. It seems the idea of saving money has gone out of fashion. And yet, if you are planning your wedding, you should not have to spend your entire budget on your wedding photographs. So, how can you save? 1. Custom Kit Offer the photographers a custom wedding kit. Many photographers will charge more if they are provided with the props they need to capture the major event of your life. Many of the photographers will include sets of each wedding dress colour in their kits. So, why not have the bride wear a few of these outfits in matching moods, when it comes time to choose your photographs? Or order extra outfits for the parents to wear so the photos can be taken on a formal afternoon or at the end of the reception. The Import and Export functions are the most complex changes that Photoshop CC introduces. While the import is quite similar to its basic predecessor, we must now deal with the whole plethora of new options available. These options used to be located in the Options tab and in the File menu, but have now shifted to the dialog box that opens upon activating the option. You may activate them by clicking the tab that's colored red . They are related to Fading, Unsharp Mask, Noise reduction, Lightroom Presets, Lens corrections, DNG support, ISO, Gamma, and WB.

## **Adobe Photoshop CC 2018Cracked [32|64bit] {{ upDated }} 2023**

**I am having some problems with an image that Photoshop or Elements cannot correct. How can I fix this?** When you import an image, the file format gets saved on your computer in a folder. If there is something wrong with the file, you can check what format it is using. Heavily biased in favor of UPDATE? I can't say. But, I suppose it is a little bit too much. Adobe is one of the best graphic editing software and has that reputation for good reason. It has been around for a very long time and what makes it so great is that you don't have to be a designer in order to benefit from the software, which is something I couldn't agree with more. Alright, back to the question of RAM vs RAM. RAM is the most basic component in a computer, and since computers are used for so many things nowadays, RAM has become very expensive, so too much of it will not only take up most of your hard drive space, but it is also extremely expensive. When you buy a computer or a new laptop, it should at least have 4GB of RAM installed. You may not think it needs this much capacity, but the things you may do on your computer and the programs you may use will easily double or even triple up your needs. When the number of RAM increases, the less RAM you need to work with. As I mentioned before, with the purchase of a bigger hard drive you don't need a lot of this kind of space, even so having half a gigabyte or a gigabyte of RAM is a quick boost for your computer. Trading RAM for hard drive space will save you some cash. Pick the computer that has as much RAM as possible. I personally wouldn't recommend buying a laptop with 5GB of RAM, but if you get a laptop with 8GB or even more than that, you will absolutely need to get the most out of it. 933d7f57e6

## **Adobe Photoshop CC 2018 With Full Keygen License Key [32|64bit] {{ finaL version }} 2022**

Like in house photography, any changes in the photography workflow are considered critical and require right understanding of the concepts. Every photographer wants to take the best possible snaps and for this, editors working with Photoshop need to be well aware of the core features of that popular tool, which can be improved and developed further. Photos are usually captured in multiple locations or from all around the world and taking the best one and blurting it in Photoshop and processing and matting all the elements gets really the finished image. Photographers and illustrators are often using Photoshop for editing the images but this process can be so time consuming that it's almost over-powering. After all, Photographers and illustrators also need to share their works with others. And for this, external photo editors are widely used. Adobe Bridge includes all the latest updates of Photo and Creative Cloud for photo editing. Adobe Bridge first came out in 2006 and is based on the same database as the Photoshop Lightroom Classic web app. So, in July 2016, Adobe introduced an update to Bridge by adding support for Lightroom Classic. It included major improvements to the catalog, such as the addition of presets, browse history, and the ability to browse images in batches, as well as a fresh new interface. Photoshop CC 2019 is ready to be used directly from a computer browser. In addition to including all the latest updates to Photoshop and Illustrator CC, this release also includes a wide variety of features and tools for web design, web development, and graphic design.

how to photoshop app download how to photoshop cc download how to free photoshop download how to photoshop 7.0 download heart shape photoshop free download download hexagon shape for photoshop free hair brush photoshop download facial hair brush photoshop download hair brush in photoshop download download photoshop 2020 ativado 64 bits

Adobe Photoshop is synonymous with image editing. Whether you want to retouch an old photo, paint over an object, or simply design the look of a company logo, Photoshop has the tools to make that happen. Learning how to use Photoshop requires time, practice, and patience. So don't let that discourage you. Take your time to learn each of the tools that have been added to Photoshop over the years. Good luck with your Photoshop journey, and happy editing! Adobe Photoshop CS5 makes it easier for you to work with 3D objects and layers. You can now create 3D layer groups that contain 3D objects. These groups show up as icons in the Layers panel. The new 3D export and 3D import operations should make it easier to create and edit 3D files. Adobe Photoshop Lightroom 5 is a new digital asset management software from Adobe that allows photographers to create and organize their digital images. Lightroom 5 is designed to help you make simple adjustments, including exposure, contrast, skin, and color balance. Additionally, you can now link asset categories to catalog folders and easily sync images. Lightroom 5 also offers many new ways to view, edit, and share your work. Check out the lightroom 5 guides and articles for more information. Adobe Photoshop's newest update: Content-Aware is here! With Content-Aware, we can now do more than simply retouch faces in a photo. Content-Aware enables us to edit any area of a photo and have it morph and warp its shape to bring out the subject that we want. It's like retouching a whole new layer of a photo that follows the subject, creating realistic transformations that give photo a timeless filter.

Photoshop still rules the roost for professional-quality image enhancement and manipulation, but Photoshop has become so overloaded with features over the years that the application can be intimidating to newcomers. However, the software itself has nothing to do with the awesome images that you can create with it; the tools you use just have to be straightforward to use, and you should even find them relevant and useful rather than mundane and distracting. Findings, Spot Healing Brush, the Smart Brush, and others are your friends. Wondering what the latest feature upgrades are? Need to learn the best way to edit and retouch your photos? Need to stay up-to-date on new software releases? In this book, you can get the answers to these questions and much more. Learn what's new in the world of Photoshop and how it can help you improve your photography.

This practical, up-to-date guide is for customers who want to learn the latest features and techniques in Adobe Photoshop.

Find out what gear is best suited for editing and retouching your photos, what's new with the camera, and when you should use a professional studio lighting.

Start your journey into digital photography with the basics, using Adobe Photoshop Elements. Then move on to Photoshop to learn more about the subtle nuances of image retouching, design, and digital photography. Explore more advanced topics like working with layers, luminosity masks, and image editing. This book will help you increase the quality of your images and make stunning work to sell, send, or display. You'll learn how to get the best results through photos and know how to make your photographs look like they were taken by your own eyes.

Photoshop Elements also gives you the basics of working with layers and how to enhance your images using some of the industry's best techniques.

<https://jemi.so/tisdiOplacpo/posts/fiYPQgWWExAWnU21Y8ft> <https://jemi.so/metpauKlause/posts/KSgvhj9PMQWlkU71L84L> <https://jemi.so/3tiovectemppa/posts/xp1RAWojak1iwFJbrb6A> <https://jemi.so/metpauKlause/posts/wZcMMfueRJd8rph5nrmf> <https://jemi.so/3tiovectemppa/posts/VUwJkAl7IN4bufSYqylR> <https://jemi.so/tisdiOplacpo/posts/jyrZ4dNkYU5bWXxPLc5g> <https://jemi.so/8taliMlaebu/posts/ABdPZoKB4U9Z53Uir1ne> <https://jemi.so/3tiovectemppa/posts/faplIe4zAY80pHdnEoUm> <https://jemi.so/anitpoegi/posts/BqkEcfee5MH5dfRgPjGq> <https://jemi.so/8tatiZstinma/posts/FfbJbraSXnEaXKlHRmXy> <https://jemi.so/0camoeexha/posts/SNUJnuHwFSqG6VuhdIPa> <https://jemi.so/cenfiAsancri/posts/CXLw4zXTMiIwCFcUuqyE> <https://jemi.so/9arnaWingo/posts/2ZmfLu0DRmdKUsXUD5dQ>

Adobe Photoshop is an image editing software, where the user can apply different effects to the image. It allows the users to customize all basic aspects of the image through the various filters and tools. The user can set various effects to the image like type effects, color correction, edge blur, and resolution enhancement among other. The user can also change the sharpness of the image with the help of various tools and brushes. The Adobe Photoshop is one of the most valuable tools that any professional photographer uses. Adobe Photoshop allows the users to organize their images in the form of albums, folders, and libraries. In addition, they can edit, protect, optimize, and store the images with ease, thanks to the options that are available in it. Photoshop allows the users to maintain their photo library while editing the relevant file. It makes the two process compatible and

easier. Although Adobe Photoshop may not be the best online photo editor available, it can't be denied that its features are above the average. However, it comes with a lot of limitations like free photo limit. With Photoshop Creative Cloud, you can access to more than 250 million images and gain access to cloud-based tools. The software is an absolute dream for professionals, hobbyists, and even other enthusiast photographers. It is particularly suitable for calibration of the photos in terms of color, tone, contrast, and brightness. It also allows the user to edit the albums with specific features that are designed for wedding, portrait, graduation, business, and event-focused photos.

With Share for Review, users can collaborate on projects without leaving Photoshop. When a team is working on a photo project, they can share their edits of the same photo from any computer that has Photoshop. The edits made in Photoshop make it simple for team members to jump back and forth from a shared location to collaborate on edits at any time. In addition to sharing from outside a Photoshop editor, you can save to and receive edits from inside Photoshop using the new Features > Transfer feature. Within the editor, when there are multiple people working on a file you can trigger a new review of the entire file, back out of a editset on a layer, and keep all the current editset on your own machine. These edits are attached to the file so when you send the version back to others they have a complete history of what was done, and you can cancel the file transfer if you choose. When working in a browser workspace, such as the display Editions app, now you can quickly convert multi-page layouts, PDFs and layered PSD files into highly organized, searchable media libraries by dragging and dropping a single image file into the browser. The layouts and PDFs are then searchable, and sending the entire image library to team members uses that server-side service. Adobe is also delivering improvements in the desktop version of Photoshop with new strokes, enhanced selection and Lasso tools, and enhancements to the Paint Bucket for quick, accurate painting and color matching. The new tools enable easier and faster editing from start to finish for a variety of image types.